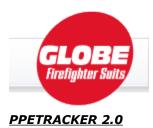

## Ppetracker.com – Version 2.0

There have been many changes to this new version of ppetracker.com. While the core functions of the site – providing a free tool to allow you to track your ppe assets from "cradle to grave" in compliance with NFPA 1851 – remain the same, it was time for a major make-over, which includes not only the presentation, but also, new functionality such as the ability to export data to Excel for further user manipulation, and the ability to import gear ordered from Globe directly into your ppetracker.com account. We are excited about these changes, and hope that you find this website/tool useful.

Logging In - Existing Users Logging In - New Users Home Page Organization Profile My Profile Facilities Members Our Equipment Reports

## Logging In – Existing Users

If you are an existing ppetracker.com user, logging into the new site for the first time with your current Member ID and Password, and clicking Login will initiate an import process, which will move all of your existing data from the old ppetracker.com site to the new site. You will be presented with a screen explaining that the conversion is in process. Once the conversion is completed, you can then log into the new ppetracker.com site.

|                                         |                                                                     | ~        |
|-----------------------------------------|---------------------------------------------------------------------|----------|
| GLOBE<br>Indightur Suits PPETRACKER 2.0 |                                                                     |          |
|                                         | Member ID:<br>Password:<br>Login Register                           |          |
|                                         | Copyright © 2008-2009 - Globe Manufacturing<br>All rights reserved. |          |
|                                         |                                                                     |          |
|                                         |                                                                     |          |
|                                         |                                                                     |          |
|                                         |                                                                     |          |
|                                         |                                                                     |          |
|                                         |                                                                     |          |
|                                         |                                                                     |          |
|                                         |                                                                     |          |
|                                         | 🕡 😜 Internet                                                        | 🔍 100% 💌 |

## Logging In – New Users

If you are a new user to ppetracker.com, and have not had an account previously, leave the Member ID and Password fields blank and just click on the Register button. You will be asked for several pieces of information, which will build your account.

|                                                                     | ^        |
|---------------------------------------------------------------------|----------|
| GLOBE<br>Tradigutur Saits<br>PPETRACKER 2.0                         |          |
| Member ID:<br>Password:<br>Login Register                           |          |
| Copyright © 2008-2009 - Globe Manufacturing<br>All rights reserved. |          |
|                                                                     |          |
|                                                                     |          |
|                                                                     |          |
|                                                                     |          |
|                                                                     |          |
|                                                                     |          |
|                                                                     |          |
|                                                                     |          |
| 🕞 😜 Internet                                                        | € 100% · |

# <u>Home Page</u>

All navigation in version 2.0 is consistent with web standards – no more large "back arrow" button! Please note too that we have now included a "Sign-out" link.

| GLOBE<br>Firefighter Suits         | номе                 | ORGANIZATION PROFILE | MY PROFILE                   | FACILITIES                      | MEMBERS    | OUR EQUIPMENT | CALL LOGS                         | REPORTS   |
|------------------------------------|----------------------|----------------------|------------------------------|---------------------------------|------------|---------------|-----------------------------------|-----------|
|                                    |                      |                      |                              |                                 |            |               |                                   |           |
| Whoville Fire De<br>Whoville, NH   | epartment            |                      |                              |                                 |            | John Gri      | inch Jr 🚨 🤌 ::<br>Help   <u>C</u> | Sign-out  |
| Welcome, C                         | hief Jo              | hn Grinch Jr!        |                              |                                 |            |               | neip   <u>c</u>                   | ontact os |
| Organization                       |                      |                      |                              |                                 |            |               |                                   |           |
| Whoville Fire De<br>Whoville, NH 0 | partment<br>0000-111 | 1                    |                              |                                 |            |               |                                   |           |
|                                    |                      |                      |                              |                                 |            |               |                                   |           |
|                                    |                      |                      |                              |                                 |            |               |                                   |           |
|                                    |                      | Сор                  | yright © 2008-20<br>All righ | 009 - Globe Man<br>ts reserved. | ufacturing |               |                                   |           |
|                                    |                      |                      |                              |                                 |            |               |                                   |           |
|                                    |                      |                      |                              |                                 |            |               |                                   |           |
|                                    |                      |                      |                              |                                 |            |               |                                   |           |
|                                    |                      |                      |                              |                                 |            |               |                                   |           |
|                                    |                      |                      |                              |                                 |            |               |                                   |           |
|                                    |                      |                      |                              |                                 |            |               |                                   |           |
|                                    |                      |                      |                              |                                 |            |               |                                   |           |
|                                    |                      |                      |                              |                                 |            |               |                                   |           |
|                                    |                      |                      |                              |                                 |            |               |                                   |           |
|                                    |                      |                      |                              |                                 |            |               |                                   |           |
|                                    |                      |                      |                              |                                 |            |               |                                   |           |
|                                    |                      |                      |                              |                                 |            |               |                                   |           |
|                                    |                      |                      |                              |                                 |            |               |                                   |           |
|                                    |                      |                      |                              |                                 |            |               |                                   |           |
|                                    |                      |                      |                              |                                 |            |               |                                   |           |
|                                    |                      |                      |                              |                                 |            |               |                                   |           |
|                                    |                      |                      |                              |                                 |            |               |                                   |           |

# Organization Profile

The Organization Profile link allows you to edit the information about your Organization, as well as the contact information, as it was initially entered when you created the account.

| GLOBE<br>Firefighter Suits      | HOME        | ORGANIZATION PROFILE | MY PROFILE       | FACILITIES      | MEMBERS    | OUR EQUIPMENT | CALL LOGS                        | REPORTS    |
|---------------------------------|-------------|----------------------|------------------|-----------------|------------|---------------|----------------------------------|------------|
| in singitar bands               |             |                      |                  |                 |            |               |                                  |            |
|                                 |             |                      |                  |                 |            |               |                                  |            |
| Whoville Fire De                | enartment   |                      |                  |                 |            | John Gr       | inch Ir 🗸 🚕 🗤                    | Sign-out   |
| Whoville, NH                    | sparemente  |                      |                  |                 |            | 50111 011     | nch Jr 各 🤌 ::<br>Help   <u>C</u> | Contact Us |
| Organization                    | Informat    | tion                 |                  |                 |            |               |                                  |            |
| Organization name:              |             |                      |                  |                 |            |               |                                  |            |
| Whoville Fire Departm           | ent         |                      |                  |                 |            |               |                                  |            |
| Address:                        |             |                      |                  |                 |            |               |                                  |            |
| 1 Who Lane                      |             |                      |                  |                 |            |               |                                  |            |
| Address (ext):<br>P.O. Box 2323 |             |                      |                  |                 |            |               |                                  |            |
| City:                           |             |                      |                  |                 |            |               |                                  |            |
| Whoville                        |             |                      |                  |                 |            |               |                                  |            |
| State:                          |             |                      |                  |                 |            |               |                                  |            |
| NH                              |             |                      |                  |                 |            |               |                                  |            |
| Zip:                            |             |                      |                  |                 |            |               |                                  |            |
| 00000-1111                      |             |                      |                  |                 |            |               |                                  |            |
|                                 |             |                      |                  |                 |            |               |                                  |            |
| Contact Info                    | rmation –   |                      |                  |                 |            |               |                                  |            |
| Chief John Grinch               |             |                      |                  |                 |            |               |                                  |            |
| Phone number:                   |             |                      |                  |                 |            |               |                                  |            |
| (666)555-4444                   |             |                      |                  |                 |            |               |                                  |            |
| Fax:                            |             |                      |                  |                 |            |               |                                  |            |
| (666)555-4445                   |             |                      |                  |                 |            |               |                                  |            |
| Email:                          |             |                      |                  |                 |            |               |                                  |            |
| jgrinch@whovillecentr           | al.com      |                      |                  |                 |            |               |                                  |            |
| Details                         |             |                      |                  |                 |            |               |                                  |            |
| Notes:                          |             |                      |                  |                 |            |               |                                  |            |
| This is a ficti                 | cious organ | nization that \land  |                  |                 |            |               |                                  |            |
| we have created                 |             |                      |                  |                 |            |               |                                  |            |
| this is another                 | note added  | a adada              |                  |                 |            |               |                                  |            |
|                                 |             | ~                    |                  |                 |            |               |                                  |            |
|                                 |             |                      |                  |                 |            |               |                                  |            |
| 🔚 Save                          |             |                      |                  |                 |            |               |                                  |            |
|                                 |             |                      |                  |                 |            |               |                                  |            |
|                                 |             |                      |                  |                 |            |               |                                  |            |
|                                 |             |                      |                  |                 |            |               |                                  |            |
|                                 |             | Cor                  | yright © 2008-20 | 109 - Globe Man | ufacturing |               |                                  |            |
|                                 |             | 00                   |                  | ts reserved.    |            |               |                                  |            |
|                                 |             |                      |                  |                 |            |               |                                  |            |
|                                 |             |                      |                  |                 |            |               |                                  |            |
|                                 |             |                      |                  |                 |            |               |                                  |            |
|                                 |             |                      |                  |                 |            |               |                                  |            |
|                                 |             |                      |                  |                 |            |               |                                  |            |

#### My Profile

The My Profile link allows you to edit the details of the logged-in user. Please note, that we have introduced the concept of "Permissions". In the previous version, there was a check box for "privileged", which allowed a member with this distinction to be able to see all data within the Organization. In addition to the "privileged" distinction, we have also added "Inspector", "Cleaner", and "Repairer" to the Permissions Credentials. This allows a member to have one or more Permissions, and facilitates logging of the Inspections, Cleanings, and Repairs, when those activities are done by members within the Organization, without the need to create them in the Facilities list, and also prevents every member from showing up in the drop-down list when doing Inspections. This should prove to be a much more useable solution.

| GLOBE<br>Firefighter Suits         | номе           | ORGANIZATION PROFILE | MY PROFILE       | FACILITIES  | MEMBERS    | OUR EQUIPMENT | CALL LOGS                        | REPORTS               |
|------------------------------------|----------------|----------------------|------------------|-------------|------------|---------------|----------------------------------|-----------------------|
|                                    |                |                      |                  |             |            |               |                                  |                       |
|                                    |                |                      |                  |             |            |               |                                  |                       |
| Whoville Fire Dep<br>Whoville, NH  | partment       |                      |                  |             |            | John Gri      | nch Jr 🚨 🌽 ::<br>Help   <u>C</u> | Sign-out<br>ontact Us |
| Edit Member ID                     | 101782         |                      |                  |             |            |               |                                  |                       |
| - Personal Info                    | rmation -      |                      |                  |             |            |               |                                  |                       |
| First name:<br>John                |                |                      |                  |             |            |               |                                  |                       |
| Middle initial:                    |                |                      |                  |             |            |               |                                  |                       |
| С                                  |                |                      |                  |             |            |               |                                  |                       |
| Last name:<br>Grinch               |                |                      |                  |             |            |               |                                  |                       |
| Suffix (Jr, Sr, etc):              |                |                      |                  |             |            |               |                                  |                       |
| Jr                                 |                |                      |                  |             |            |               |                                  |                       |
| Department I                       | nformati       | on                   |                  |             |            |               |                                  |                       |
| Department:<br>Whoville Fire Depar | rtment         |                      |                  |             |            |               |                                  |                       |
| Department ID:                     |                |                      |                  |             |            |               |                                  |                       |
| 10254<br>Rank:                     |                |                      |                  |             |            |               |                                  |                       |
| Chief                              |                |                      |                  |             |            |               |                                  |                       |
| Credentials —                      |                |                      |                  |             |            |               |                                  |                       |
| Member login ID:<br>101782         |                |                      |                  |             |            |               |                                  |                       |
| Password (only enter               | r if changing) | );                   |                  |             |            |               |                                  |                       |
|                                    |                |                      |                  |             |            |               |                                  |                       |
| Password (confirm):                |                |                      |                  |             |            |               |                                  |                       |
| Password hint                      |                |                      |                  |             |            |               |                                  |                       |
| rival<br>Permissions:              |                |                      |                  |             |            |               |                                  |                       |
| Privileged                         |                |                      |                  |             |            |               |                                  |                       |
| inspector                          |                |                      |                  |             |            |               |                                  |                       |
| cleaner                            |                |                      |                  |             |            |               |                                  |                       |
|                                    |                |                      |                  |             |            |               |                                  |                       |
| Save                               |                |                      |                  |             |            |               |                                  |                       |
|                                    |                |                      |                  |             |            |               |                                  |                       |
|                                    |                |                      |                  |             |            |               |                                  |                       |
|                                    |                | Сор                  | yright © 2008-20 |             | ufacturing |               |                                  |                       |
|                                    |                |                      | All right        | s reserved. |            |               |                                  |                       |
|                                    |                |                      |                  |             |            |               |                                  |                       |
|                                    |                |                      |                  |             |            |               |                                  |                       |

#### **Facilities**

Version 2.0 has Cleaner, Repairer, and Inspection Facilities. A Facility is an external Organization that provides Cleaning, Repair, and Inspection services. When logging Cleanings, Repairs, or Inspections, you are presented with a drop-down to select who has provided the service. What is in the drop-down will depend on the nature of the activity, as follows:

Routine Cleaning – The "Cleaned by" drop-down is populated with Owner (asset owner), members with Cleaning permissions set (under the Cleaners heading), and Cleaning facilities (under the Cleaning Facilities heading).

Advanced Cleaning – Same as above, without Owner (since individual members cannot perform Advanced Cleaning, unless of course they have been trained to this function, in which case they should have the Cleaning Permission check-box checked. If this is true, then that member would show up under the Cleaners heading).

Repairs – There are 3 distinctions in Repairs – Light, Moderate, and Heavy. We have now included a cost field to this page, which shows up in some of the reporting. For any of those Repair types, the Repaired by drop-down is populated with Repairers (members who have their Repairer Permission set), and Repair Facilities. In no situation is the asset Owner presented (unless of course they have the Repairer Permission set).

Routine Inspection - The "Inspected by" drop-down is populated with Owner (asset owner), members with Inspector permissions set (under the Inspectors heading), and Inspection facilities (under the Inspection Facilities heading).

Advanced Inspection – Same as above, without Owner (since individual members cannot perform Advanced Inspection, unless of course they have been trained to this function, in which case they should have the Inspection Permission check-box checked. If this is true, then that member would show up under the Inspectors heading).

#### <u>Members</u>

| With Weinster         Description         Description <thdescription< th=""> <thdescription< th=""></thdescription<></thdescription<> | Whoville Fire Departn<br>Whoville, NH | nent          |                         | Johr          | n Grinch Jr 🚨 🔑 :: <u>Sign-out</u> |
|----------------------------------------------------------------------------------------------------|---------------------------------------|---------------|-------------------------|---------------|------------------------------------|
| Acch. Humber         Hame         Department 10           137092         #1007532. (Imported)         -         ©         ©           13797         - Inspection, *         000000         ©         ©           13913         a.s         1         ©         ©           13903         a.s         1         ©         ©           13903         a.s         1         ©         ©           13909         about a.bob         a         255553556         ©         ©           125989         c.c         ©         ©         ©         ©         ©         ©         ©         ©         ©         ©         ©         ©         ©         ©         ©         ©         ©         ©         ©         ©         ©         ©         ©         ©         ©         ©         ©         ©         ©         ©         ©         ©         ©         ©         ©         ©         ©         ©         ©         ©         ©         ©         ©         ©         ©         ©         ©         ©         ©         ©         ©         ©         ©         ©         ©         ©         ©         © </th <th></th> <th></th> <th></th> <th></th> <th>Help   Contact Us</th>                                                                                                    |                                       |               |                         |               | Help   Contact Us                  |
| Acch. Number         Name         Bank         Department ID           137092         # 100782 (Imported)         -         ©         ©           113709         - Inspection, *         000000         ©         ©           119013         a. a         1         ©         ©           119013         a. b.         a         2         ©         ©           119013         a. b.         a         2         ©         ©         ©           119013         a. b.         a         2         ©         ©         ©         ©         ©         ©         ©         ©         ©         ©         ©         ©         ©         ©         ©         ©         ©         ©         ©         ©         ©         ©         ©         ©         ©         ©         ©         ©         ©         ©         ©         ©         ©         ©         ©         ©         ©         ©         ©         ©         ©         ©         ©         ©         ©         ©         ©         ©         ©         ©         ©         ©         ©         ©         ©         ©         ©         ©         ©                                                                                                    | Add new                               |               |                         |               | Prev 1 2 Next                      |
| 137092       #1007832. (Imported)       -       -       C       C         101797       Inspection, *       00000       C       C                                                                                                    |                                       | Name          | Rank                    | Department ID | FIEV I Z NEX                       |
| 10177       Inspection, *       000000       Q 2         119013       a.a       1       Q 2         100066       ab.a.a       a       2       Q 2         101760       abutk a. bob       a       353553556       Q 2         125988       b.b       Q 2       Q 2         125989       c.c       Q 2       Q 2         125990       d.d       Q 2       Q 2         125991       e.e       Q 2       Q 2         125992       f.f.       Q 2       Q 2         125939       g.4       Q 2       Q 2         125939       g.4       Q 2       Q 2         125932       f.f.f.       Q 2       Q 2         125933       g.4       Q 2       Q 2       Q 2         103341       gabin m.bill       chief       10254       Q 2       Q 2         101784       Grinch, William       Lieutanant       10225       Q 2       Q 2         101796       Inspection, Inspection       00000       Q 2       Q 2         121385       Phillips, Stave       Lieut       A34076       Q 2       Q 2         101796       Inspection, Inspection                                                                                                    |                                       |               |                         | -             | Q. 🖉 🗙                             |
| 125989       c. c         125999       c. c         125990       d. d         125991       e. e         125992       f. f         125993       g. d         125993       g. d         125993       g. d         125993       g. d         125993       g. d         125933       g. d         100941       galvin mr, bill         chief       777         101782       Grinch Jr, John         Chief       10234         101783       Grinch Jr, John         Chief       10235         101786       Inspection, Inspection         101796       Inspection, Inspection         101796       Inspection, Inspection         101885       Phillips, Steve         11186       McDaniel, Mike         Previ 1       Rebers, Bob         127594       RAbers, Bob         1217951       Schaumburg Mr., Robert         12003       Smith, Cread         120908       Smith, Cread         120908       Smith, Cread         120059       Globe Manufacturing                                                                                                    |                                       |               |                         | 000000        | Q 🙇 🗙                              |
| 123999       c. c         123999       c. c         123990       d. d         123991       e. e         123992       f. f         123993       g. g         123993       g. g         123994       g. g         123995       g. g         123992       f. f         123993       g. g         123939       g. g         123939       g. g         12393       g. g         12393       g. g         101782       Grinch Jr, John         Chief       10234         101784       Grinch Jr, John         101795       Inspection, Inspection         101796       Inspection, Inspection         101796       Inspection, Inspection         101855       Phillips, Steve         121994       R.Abefards, Bob         121386       McDaniel, Mike         121794       R.Abefards, Bob         121794       R.Abefards, Bob         121807       Roberts, Bob         121994       R.Ibefards, Bob         121995       Smith, Cread         121091       Schaumburg Mr., Robert       Dude                                                                                                    | 119013                                | a, a          |                         | 1             | Q 🙇 🗙                              |
| 123999       c. c         123999       c. c         123990       d. d         123991       e. e         123992       f. f         123993       g. g         123993       g. g         123994       g. g         123995       g. g         123992       f. f         123993       g. g         123939       g. g         123939       g. g         12393       g. g         12393       g. g         101782       Grinch Jr, John         Chief       10234         101784       Grinch Jr, John         101795       Inspection, Inspection         101796       Inspection, Inspection         101796       Inspection, Inspection         101855       Phillips, Steve         121994       R.Abefards, Bob         121386       McDaniel, Mike         121794       R.Abefards, Bob         121794       R.Abefards, Bob         121807       Roberts, Bob         121994       R.Ibefards, Bob         121995       Smith, Cread         121091       Schaumburg Mr., Robert       Dude                                                                                                    | 108006                                | aba, a        | а                       | 2             | Q 💩 🗙                              |
| 123999       c. c         123999       c. c         123990       d. d         123991       e. e         123992       f. f         123993       g. g         123993       g. g         123994       g. g         123995       g. g         123992       f. f         123993       g. g         123939       g. g         123939       g. g         12393       g. g         12393       g. g         101782       Grinch Jr, John         Chief       10234         101784       Grinch Jr, John         101795       Inspection, Inspection         101796       Inspection, Inspection         101796       Inspection, Inspection         101855       Phillips, Steve         121994       R.Abefards, Bob         121386       McDaniel, Mike         121794       R.Abefards, Bob         121794       R.Abefards, Bob         121807       Roberts, Bob         121994       R.Ibefards, Bob         121995       Smith, Cread         121091       Schaumburg Mr., Robert       Dude                                                                                                    | 101790                                | aboutx a, bob | а                       | 555555556     | Q 🔊 🗙                              |
| 123990 d. d<br>123991 e. e<br>123992 f. f<br>123992 f. f<br>133225 fortin, ryan 987654321 6 2<br>133225 fortin, ryan 6 777 6 2<br>1039341 galvin mr. bill chief 777 6 2<br>1039341 galvin mr. bill chief 10234 6 2<br>101783 Grinch, Loraine Asst Chief 10235 6 2<br>101784 Grinch, William Lieutanant 10236 6 2<br>102796 Inspection, Inspection 6 00000 6 2<br>131386 McDaniel, Mike Fixefighter 55555 6 2<br>101855 Phillips, Steve Lieut A34076 6 2<br>101865 Phillips, Steve 1 00 6 2<br>127994 R. AbService, Roger 100 6 2<br>128991 R. Ichards, Bob 2<br>128993 Smith, Cread Lieutanat 1996159 6 2<br>137091 Schaumburg Mr., Robert Dude 02051984 6 2<br>14005 Prev 1 2 Ne                                                                                                    | 125988                                | b, b          |                         |               | Q 💩 🗶                              |
| 123990 d. d<br>123991 e. e<br>123992 f. f<br>123992 f. f<br>133225 fortin, ryan 987654321 6 2<br>133225 fortin, ryan 6 777 6 2<br>1039341 galvin mr. bill chief 777 6 2<br>1039341 galvin mr. bill chief 10234 6 2<br>101783 Grinch, Loraine Asst Chief 10235 6 2<br>101784 Grinch, William Lieutanant 10236 6 2<br>102796 Inspection, Inspection 6 00000 6 2<br>131386 McDaniel, Mike Fixefighter 55555 6 2<br>101855 Phillips, Steve Lieut A34076 6 2<br>101865 Phillips, Steve 1 00 6 2<br>127994 R. AbService, Roger 100 6 2<br>128991 R. Ichards, Bob 2<br>128993 Smith, Cread Lieutanat 1996159 6 2<br>137091 Schaumburg Mr., Robert Dude 02051984 6 2<br>14005 Prev 1 2 Ne                                                                                                    |                                       | c, c          |                         |               | Q 🐉 🗙                              |
| 123992 f, f<br>13325 fortin, ryan 97554321 6 2<br>13325 fortin, ryan 97554321 6 2<br>10384 galvin mr, bill chief 777 6 2<br>10384 galvin mr, bill chief 10234 6 2<br>101783 Grinch, Loraine Asst Chief 10235 6 2<br>101784 Grinch, William Lieutanant 10236 6 2<br>101796 Inspection, Inspection 00000 6 2<br>131386 McDaniel, Mike Firefighter 55355 6 2<br>101855 Phillips, Steve Lieut A34076 6 2<br>127994 R.chards, Bob 2<br>1018691 R.chards, Bob 2<br>102107 R.chards, Bob 2<br>1021095 Smith, Cread Lieutanat 1986159 6 2<br>1000 7 Prev 1 2 Ne                                                                                                    |                                       | d, d          |                         |               | Q 🐉 🗙                              |
| 125992 f. f<br>13325 fotin, ryan 9/2554321 6 2<br>13325 fotin, ryan 9/2554321 6 2<br>123933 9 9<br>103841 galkin m, bill chief 777 6 2<br>10384 galkin m, bill chief 10254 6 2<br>101783 Grinch, Loraine Asst Chief 10255 6 2<br>101784 Grinch, William Lieutanant 10256 6 2<br>102594 h, h<br>101796 Inspection, Inspection 00000 6 2<br>131386 McDanlel, Mike Firefighter 55355 6 2<br>101855 Phillips, Stave Lieut A34076 6 2<br>102994 RAPService, Roger 100 6 2<br>102691 Richards, Bob 2<br>102691 Richards, Bob 2<br>102691 Schaumburg Mr., Robert Dude 02051984 6 2<br>109058 Smith, Cread Lieutenant 1986159 6 2<br>Add new Prev 1 2 Ne                                                                                                    |                                       |               |                         |               | Q, 🐉 🗙                             |
| 101783     Grinch, Loraine     Ast Chief     10235     0.000       101784     Grinch, William     Lieutanant     10236     0.000       123994     h. h     00000     0.000       131786     Inspection, Inspection     00000     0.000       13186     McDaniel, Mike     Firefighter     55355     0.000       13186     McDaniel, Mike     Firefighter     55355     0.000       13186     McDaniel, Mike     Firefighter     55355     0.000       13186     McDaniel, Mike     Firefighter     55355     0.000       127994     RAPService, Roger     100     0.000       128691     Richards, Bob     23     0.000       121607     Roberts, Bob     0.001984     0.001       109058     Smith, Cread     Lieutenant     1986139     0.000       10000     0.0000     0.0000     0.0000       10000     0.0000     0.0000     0.0000       10000     0.0000     0.0000     0.0000       1210005     Smith, Cread     Use on the second second seco                                                                                                    |                                       | f, f          |                         |               | Q 🐉 🗙                              |
| 101783     Grinch, Loraine     Ast Chief     10235     0.000       101784     Grinch, William     Lieutanant     10236     0.000       123994     h. h     00000     0.000       131386     Moaniel, Mike     Firefighter     55355     0.000       131386     Moaniel, Mike     Firefighter     55355     0.000       101885     Phillips, Steve     Lieut     A34076     0.000       127994     R.APService, Roger     100     0.000       128691     Richards, Bob     23     0.000       131091     Schaumburg Mr., Robert     Dude     02051984     0.000       100008     Smith, Cread     Lieutenant     1986139     0.000       Add new     Prev 1 2 Ne                                                                                                    |                                       | fortin, ryan  |                         | 987654321     | Q 🐉 🗙                              |
| 101783     Grinch, Loraine     Ast Chief     10235     0.000       101784     Grinch, William     Lieutanant     10236     0.000       123994     h. h     00000     0.000       131386     Moaniel, Mike     Firefighter     55355     0.000       131386     Moaniel, Mike     Firefighter     55355     0.000       101885     Phillips, Steve     Lieut     A34076     0.000       127994     R.APService, Roger     100     0.000       128691     Richards, Bob     23     0.000       131091     Schaumburg Mr., Robert     Dude     02051984     0.000       100008     Smith, Cread     Lieutenant     1986139     0.000       Add new     Prev 1 2 Ne                                                                                                    |                                       |               |                         |               | Q 🐉 🗙 🛛                            |
| 101783     Grinch, Loraine     Ast Chief     10235     0.000       101784     Grinch, William     Lieutanant     10236     0.000       123994     h. h     00000     0.000       131386     Moaniel, Mike     Firefighter     55355     0.000       131386     Moaniel, Mike     Firefighter     55355     0.000       101885     Phillips, Steve     Lieut     A34076     0.000       127994     R.APService, Roger     100     0.000       128691     Richards, Bob     23     0.000       131091     Schaumburg Mr., Robert     Dude     02051984     0.000       100008     Smith, Cread     Lieutenant     1986139     0.000       Add new     Prev 1 2 Ne                                                                                                    |                                       |               |                         |               | Q. 🐉 🗙                             |
| 101783     Grinch, Loraine     Ast Chief     10235     0.000       101784     Grinch, William     Lieutanant     10236     0.000       123994     h. h     00000     0.000       131386     Moaniel, Mike     Firefighter     55355     0.000       131386     Moaniel, Mike     Firefighter     55355     0.000       101885     Phillips, Steve     Lieut     A34076     0.000       127994     R.APService, Roger     100     0.000       128691     Richards, Bob     23     0.000       131091     Schaumburg Mr., Robert     Dude     02051984     0.000       100008     Smith, Cread     Lieutenant     1986139     0.000       Add new     Prev 1 2 Ne                                                                                                    |                                       |               |                         |               | 🧕 🧟 🗶 🗌                            |
| 10891 Richards, Bob 23 C 20<br>121607 Roberts, Bob<br>137091 Schaumburg Mr., Robert Dude 0201984 Q 20<br>109058 Smith, Cread Lieutenant 1986159 Q 20<br>Add new Prev 1.2 Ne<br>Copyright © 2008-2009 - Globe Manufacturing                                                                                                    |                                       |               |                         |               | 🥝 🧟 🖉 🗙                            |
| 10891 Richards, Bob 23 C 20<br>121607 Roberts, Bob<br>137091 Schaumburg Mr., Robert Dude 0201984 Q 20<br>109058 Smith, Cread Lieutenant 1986159 Q 20<br>Add new Prev 1.2 Ne<br>Copyright © 2008-2009 - Globe Manufacturing                                                                                                    |                                       |               | Lieutanant              | 10256         | 🥝 🦉 🗶                              |
| 10891 Richards, Bob 23 C 20<br>121607 Roberts, Bob<br>137091 Schaumburg Mr., Robert Dude 0201984 Q 20<br>109058 Smith, Cread Lieutenant 1986159 Q 20<br>Add new Prev 1.2 Ne<br>Copyright © 2008-2009 - Globe Manufacturing                                                                                                    |                                       |               |                         |               |                                    |
| 10891 Richards, Bob 23 C 20<br>121607 Roberts, Bob<br>137091 Schaumburg Mr., Robert Dude 0201984 Q 20<br>109058 Smith, Cread Lieutenant 1986159 Q 20<br>Add new Prev 1.2 Ne<br>Copyright © 2008-2009 - Globe Manufacturing                                                                                                    |                                       |               |                         |               | 🧠 🦉 🗶                              |
| 10891 Richards, Bob 23 C 20<br>121607 Roberts, Bob<br>137091 Schaumburg Mr., Robert Dude 0201984 Q 20<br>109058 Smith, Cread Lieutenant 1986159 Q 20<br>Add new Prev 1.2 Ne<br>Copyright © 2008-2009 - Globe Manufacturing                                                                                                    |                                       |               |                         |               | 🧠 🦉 🕺                              |
| 10891 Richards, Bob 23 C 20<br>121607 Roberts, Bob<br>137091 Schaumburg Mr., Robert Dude 0201984 Q 20<br>109058 Smith, Cread Lieutenant 1986159 Q 20<br>Add new Prev 1.2 Ne<br>Copyright © 2008-2009 - Globe Manufacturing                                                                                                    |                                       |               | Lieut                   |               |                                    |
| 121607 Roberts-, Bob (@ @)<br>137091 Schaumburg Mr., Robert Dude 02051984 (@ @)<br>139058 Smith, Cread Lieutenant 1986159 (@ @)<br>Add new Prev 1 2 Ne<br>Copyright © 2008-2009 - Globe Manufacturing                                                                                                    |                                       |               |                         |               |                                    |
| 127091 Schaumburg Mr., Robert Dude 02051984 &<br>109008 Smith, Cread Lieutenant 1986139 &<br>Add new Prev 1 2 Ne<br>Copyright © 2008-2009 - Globe Manufacturing                                                                                                    |                                       |               |                         | 23            |                                    |
| 109038 Smith, Cread Lieutenant 1986159 🤤 🦉<br>Add new Prev 1 2 Ne<br>Copyright © 2008-2009 - Globe Manufacturing                                                                                                    |                                       |               | Durde                   | 02051004      |                                    |
| Add new Prev 1 2 Ne Copyright © 2008-2009 - Globe Manufacturing                                                                                                    |                                       |               |                         |               |                                    |
| Copyright © 2008-2009 - Globe Manufacturing                                                                                                    |                                       | Smith, Cread  | Lieutenant              | 1986139       | Prev 1 2 Next                      |
|                                                                                                    | Add new                               |               |                         |               | PIEV 1 2 NEXL                      |
|                                                                                                    |                                       |               |                         |               |                                    |
|                                                                                                    |                                       |               |                         |               |                                    |
|                                                                                                    |                                       |               |                         |               |                                    |
|                                                                                                    |                                       | Convright     | @ 2008 2000 Claba Manuf | a eta uria e  |                                    |
| All hyrks reserved.                                                                                                    |                                       | Copyright     |                         | acturing      |                                    |
|                                                                                                    |                                       |               | Air rights reserved.    |               |                                    |
|                                                                                                    |                                       |               |                         |               |                                    |
|                                                                                                    |                                       |               |                         |               |                                    |
|                                                                                                    |                                       |               |                         |               |                                    |
|                                                                                                    |                                       |               |                         |               |                                    |
|                                                                                                    |                                       |               |                         |               |                                    |
|                                                                                                    |                                       |               |                         |               |                                    |
|                                                                                                    |                                       |               |                         |               |                                    |
|                                                                                                    |                                       |               |                         |               |                                    |
|                                                                                                    |                                       |               |                         |               |                                    |

The Member Roster page shows all of the Members in your Organization if you are logged in as a Privileged Member (under My Profile/Credentials/Permissions/Privileged). If you are not a Privileged member, then only your name will show up, as you only have access to your equipment information.

The functionality of this page has changed DRAMATICALLY!

- The Add New link, found at the outer top and bottom left edge of the list allows you to add new members
- The display is paginated, so that only 25 rows of information are presented on one web page display. To navigate from one page to another, simply click the Prev, {page#}, or Next links found at the outer top and bottom right edge of the list. This presents the data much more quickly, and is more consistent with expectations of web page functionality.
- Each of the column headings are underlined. This indicates that the data can be sorted by this column. Simply click on the column heading and the data will be represented based on that choice.
- Each row has 3 icons along the right edge.

- X Delete. Click this icon to Delete the Member. If this Member has assets, you will be prompted to ReAssign the assets to another member before being allowed to delete the Member.
- & Edit Member. Click this icon to Edit the details of the Member.
- Q Expand Equipment. Click this icon to open a list showing the assets that are assigned to this member.
- G Collapse Equipment. Once the Expand has been selected, and the list of assets is displayed, clicking this icon will collapse the equipment list and take you back to displaying just the Member information.

| GLOBE<br>Firefighter Suits                          | номе    | ORGANIZATION PROFILE                     | MY PROFILE       | FACILITIES        | MEMBERS          | OUR EQUIPM             | ENT CALL LO             | GS REPORTS            |
|-----------------------------------------------------|---------|------------------------------------------|------------------|-------------------|------------------|------------------------|-------------------------|-----------------------|
|                                                     |         |                                          |                  |                   |                  |                        |                         |                       |
| Whoville Fire Depa<br>Whoville, NH<br>Iember Roster | artment |                                          |                  |                   |                  | Joh                    |                         | Sign-out Contact Us   |
| Add new                                             |         |                                          |                  |                   |                  |                        |                         | Prev 1 2 Next         |
| Acct. Number                                        |         | Name                                     | Rank             |                   |                  | ment ID                |                         |                       |
| 01782                                               |         | Frinch Jr, John                          | Chief            |                   | 10254            |                        |                         | 🔍 🧟 🖉 🗙               |
| 01783<br>Add new equipment                          | G       | irinch, Loraine                          | Asst             | Chief             | 10255            |                        |                         | Q 🐉 🗙                 |
| ① Assignee                                          | Type :  | Size Manufacturer                        | Model            |                   | Serial<br>Number | Traceability<br>Number | Last Adv.<br>Inspection | Last Adv<br>Cleaning  |
| Grinch, Loraine<br>[10255]                          | Coat    | Globe Firefighter Suits                  |                  |                   | 123-456-<br>789  |                        | 10-07-2008              | 02-09-2004            |
| Grinch, Loraine                                     | Coat    | Globe Firefighter Suits                  | 31184410 GXT 4   | 2 32 sl-2         | 987654           | abcdef                 | 08-01-2010              |                       |
| Grinch, Loraine<br>[10255]                          | Helmet  | Cairns & Brother, Inc                    | 660              |                   | A76544           | A76544                 | 12-22-2000              |                       |
| Grinch, Loraine<br>[10255]                          | Helmet  | Cairns & Brother, Inc                    | NGA              |                   | N6A123           | 4A5                    |                         |                       |
| Grinch, Loraine                                     | Hood    | Starfield Safetywear<br>Manufacturing Co | sock hood        |                   | lot 45-A         | LG1098A                | 07-07-2001              |                       |
| Grinch, Loraine     [10255]                         | Mask    | AirBoss-Defense                          | test             |                   | tet              | tet                    |                         |                       |
| Grinch, Loraine<br>[10255]                          | Trouser | Globe Firefighter Suits                  | GX-7 Trouser 910 |                   | 908765           | 908765                 | 10-24-2008              |                       |
| Grinch, Loraine     [10255]     Grinch, Loraine     | Trouser | Globe Firefighter Suits                  | BLAH, BLAH, BL   | 24-36X30 BLAH, BL |                  | 57                     | 11-07-2007              |                       |
| U [10255]                                           | Trouser | Globe Firefighter Suits                  |                  |                   | abcdef           |                        |                         |                       |
| 01784                                               |         | Frinch, William                          | Lieut            | anant             | 10256            |                        |                         | Q 🐉 🗙                 |
| 01790                                               |         | boutx a, bob                             | а                |                   | 555555           | 5556                   |                         | × في آي<br>الا في الا |
| .01794                                              |         | tevens jr, steve                         | firefiç          | hter              | 200              |                        |                         | 🔍 🐉 🗙                 |
| 01795                                               |         | tation, station                          |                  |                   | station1         | 1                      |                         | 🧟 💩 🗙                 |
| 01796                                               |         | nspection, Inspection                    |                  |                   | 00000            |                        |                         | Q 🐉 🗙                 |
| 01797                                               |         | - Inspection, *                          |                  |                   | 000000           |                        |                         | 🧟 💩 🗙                 |
| 01798                                               |         | itation 2, .                             |                  |                   | 000000           |                        |                         | 🧟 💩 🗙                 |
| 01885                                               |         | hillips, Steve                           | Lieut            |                   | A34D76           |                        |                         | 🧟 💩 🗙                 |
| 01940                                               |         | TOCK, *                                  |                  |                   |                  |                        |                         | 🔍 🧟 🖉 🗙               |
| 108006                                              |         | iba, a                                   | a                |                   | 2                |                        |                         | 🧟 🖉 🗙                 |
| 08691                                               |         | lichards, Bob                            |                  |                   | 23               |                        |                         | Q 🖉 🗙                 |
| .09058                                              |         | mith, Cread                              |                  | enant             | 198615           | 9                      |                         | ્રં ટ્રે 🗙            |
| .09341                                              |         | alvin mr, bill                           | chief            |                   | 777              |                        |                         | ્ર 🧟 🧟 🗙              |
| 09847                                               |         | Vho, Matt                                |                  |                   | 1234             |                        |                         | 🧟 🧟 🗙                 |
| 19013                                               |         | , a                                      |                  |                   | 1                |                        |                         | 🧟 🧟 🗙                 |
| 21607                                               |         | loberts-, Bob                            |                  |                   |                  |                        |                         | 🔍 🧟 🦉 🗙               |
| 25988                                               |         | , b                                      |                  |                   |                  |                        |                         | 🧟 🧟 🗙                 |
| 125989                                              |         | , c                                      |                  |                   |                  |                        |                         | 🍳 💩 🗙                 |
| 125990                                              |         | , d                                      |                  |                   |                  |                        |                         | Q 🖉 🗙                 |
| 25991                                               | -       | , e                                      |                  |                   |                  |                        |                         | Q 🐉 🗙                 |

Once the Second – Equipment icon has been selected, a list of all the assets assigned to that Member are displayed, in-line, without going to a different web page. The information presented includes Assignee (Member to which the asset is assigned), Type (asset type), Size, Manufacturer, Model, Serial Number, Traceability Number, Last Adv. Inspection date, and Last Adv. Cleaning date.

Please note that an asset may have a <sup>(1)</sup> icon next to it on the left edge. This icon indicates that this asset needs to have an Advanced Inspection, and Advanced Cleaning, or both.

Hovering over the <sup>(I)</sup> icon will display what is amiss. To close the list of assets for this Member, simply click the

Gollapse – Equipment icon, located above the list of assets, on this Member's row.

Additionally, when the Asset list is presented (by clicking on the

- I spand Equipment icon), there is more functionality available from that display.
  - Clicking on the name in the Assignee column presents a drop-down list of Members, allowing you to reassign the asset to another Member, as shown:

| GLO3 =<br>Firefighter Suits                                           | номе о                              | ORGANIZATION PROFILE                       | MY PROFILE       | FACILITIES          | MEMBERS          | OUR EQUIPM                                                                                                    | ENT CALL LO | OGS REPORTS        |
|-----------------------------------------------------------------------|-------------------------------------|--------------------------------------------|------------------|---------------------|------------------|----------------------------------------------------------------------------------------------------|-------------|--------------------|
| Whoville Fire Depa<br>Whoville, NH<br>Member Roster                   | artment                             |                                            |                  |                     |                  | lot                                                                                                    |             |                    |
| Add new<br>Acct. Number                                               | _                                   |                                            | Rank             |                     | Departs          | The second second second second second second second second second second second second second second second se |             | Prev 1 2 Next      |
| 101782                                                                | Last own                            | er: Grinch Jr, John [10254                 | Chief            |                     | 10254            | nencio                                                                                                    |             | Q 🖉 🗙              |
| 101783                                                                |                                     | 32, (Imported) [-]                         | Asst             |                     | 10255            |                                                                                                    |             | ĩ 🤅 🐉 🗙            |
| Add new equipment                                                     |                                     | ection, * [000000]                         |                  |                     |                  |                                                                                                    |             |                    |
|                                                                       | <u>a, a [1]</u><br>ab a, a [        | 21                                         |                  |                     | Serial           | Traceability                                                                                                    | Last Adv.   | Last Adv           |
| ① Assignee                                                            |                                     | a, bob [555555556]                         | Model            |                     | Number           | Number                                                                                                    | Inspection  | Cleaning           |
| Grinch, Loraine     [10255]                                           | <u>b, b [1</u><br><u>с, с [1</u>    |                                            |                  |                     | 123-456-<br>789  |                                                                                                    | 10-07-2008  | 02-09-2004         |
| Grinch, Loraine<br>[10255]                                            | <u>d, d []</u><br><u>e, e []</u>    |                                            | 31184410 GXT 4   | 2 32 sl-2           | 987654           | abcdef                                                                                                    | 08-01-2010  |                    |
| Grinch, Loraine     [10255]     Grinch, Loraine                       | <u>f, f []</u><br><u>fortin, ry</u> | an [987654321]                             | 660              |                     | A76544           | A76544                                                                                                    | 12-22-2000  |                    |
| () [10255]<br>Grinch, Loraine                                         | galvin m                            | r, bill [777]                              | N6A              |                     | N6A123           | 4A5<br>LG1098A                                                                                                  | 07-07-2001  |                    |
| (10255)<br>( <u>Grinch, Loraine</u>                                   |                                     |                                            | sock hood        |                     | lot 45-A         |                                                                                                    | 07-07-2001  |                    |
| Grinch, Loraine                                                       | Mask                                | AirBoss-Defense<br>Globe Firefighter Suits | GX-7 Trouser 910 | 094410              | tet<br>908765    | 908765                                                                                                    | 10-24-2008  |                    |
| [10255] Grinch, Loraine                                               | Trouser                             | Globe Firefighter Suits                    | GX 7 T,GLD 8278  | 24-36X30 BLAH, BLAI |                  | 57                                                                                                    | 11-07-2007  |                    |
| <ul> <li>[10255]</li> <li>Grinch, Loraine</li> <li>[10255]</li> </ul> | Trouser                             | Globe Firefighter Suits                    | BLAH, BLAH, BL   |                     | abcdef           |                                                                                                    |             |                    |
| 101784                                                                | Gri                                 | inch, William                              | Lieut            | anant               | 10256            |                                                                                                    |             | Q 🐉 🗙              |
| 101790                                                                |                                     | outx a, bob                                | а                |                     | 555555           | 556                                                                                                    |             | Q 🐉 🗙              |
| 101794                                                                | ste                                 | evens jr, steve                            | firefig          | ghter               | 200              |                                                                                                    |             | Q 😓 🗙              |
| 101795                                                                |                                     | ation, station                             |                  |                     | station1         |                                                                                                    |             | 🔍 🐉 🗙              |
| 101796                                                                |                                     | spection, Inspection                       |                  |                     | 00000            |                                                                                                    |             | 🧟 🧟 🗙              |
| 101797<br>101798                                                      |                                     | Inspection, *<br>ation 2, .                |                  |                     | 000000           |                                                                                                    |             | વે છે X<br>વે છે X |
| 101798<br>101885                                                      |                                     | ation 2, .<br>illips, Steve                | Lieut            |                     | 000000<br>A34D76 |                                                                                                    |             | Q 2 X              |
| 101000                                                                |                                     | OCK, *                                     | cieut            |                     |                  |                                                                                                    |             | ũ 🏅 🕉              |
| 108006                                                                |                                     | a, a                                       | a                |                     | 2                |                                                                                                    |             | ã 🅉 🗙              |
| 108691                                                                |                                     | chards, Bob                                |                  |                     | 23               |                                                                                                    |             | Q 😓 🗙              |
| 109058                                                                | Sm                                  | nith, Cread                                |                  | enant               | 1986159          | )                                                                                                    |             | i 🔍 💩 🗙            |
| 109341                                                                |                                     | lvin mr, bill                              | chief            |                     | 777              |                                                                                                    |             | Q 🐉 🗙              |
| 109847                                                                |                                     | ho, Matt                                   |                  |                     | 1234             |                                                                                                    |             | Q 💩 🗙              |
| 119013                                                                | a,                                  |                                            |                  |                     | 1                |                                                                                                    |             | Q & X              |
| 121607<br>125988                                                      | Ro<br>b,                            | berts-, Bob                                |                  |                     |                  |                                                                                                    |             | લે છે ×<br>લે છે × |
| 125988<br>125989                                                      | D,<br>C, 1                          |                                            |                  |                     |                  |                                                                                                    |             | Q 2 X              |
| 125990                                                                | c, (<br>d,                          |                                            |                  |                     |                  |                                                                                                    |             | ã 🏅 🗙              |
|                                                                       |                                     |                                            |                  |                     |                  |                                                                                                    |             |                    |

The top of the list shows the Last Owner (Previous owner to who has the Asset currently). Below the Last Owner is the list of all the Members in the Organization. Clicking on the name associated with Last Owner will Re-assign the asset back to who had it before, or you can click on any other Member name to re-assign the gear to that Member. (Remember, a Member doesn't have to be a person. You could have a Member called "Out for Inspection", or Out for Repair", or "Out for Cleaning", or "Stock", or "Retired", etc). Clicking the x icon in the upper right-hand corner of this drop-down list will close the Re-assignment list.

Clicking anywhere on the Asset row OTHER than on the Assignee (which will present the Re-assign drop-down), will bring up the Quickview pop-up window as shown:

|                             | ective Ensemble Tracking System - Win      | dows Internet Explorer |                                |             |                |             |                    |                                                 |              | _ 2       |
|-----------------------------|--------------------------------------------|------------------------|--------------------------------|-------------|----------------|-------------|--------------------|-------------------------------------------------|--------------|-----------|
| tp://beta.ppetracker.com/it |                                            |                        |                                | ~           |                |             | ✓ + <sub>7</sub> × | Google                                          |              | 2         |
| gle                         | 👻 🚼 Search 🔹 🖓 🥸                           | •                      | 🖏 + 🔘 s                        | gn In 🝷     |                |             |                    |                                                 | ج 💫          | 🔵 Sign In |
|                             |                                            |                        |                                | ^           |                |             |                    | • 🔊 - 🖶                                         | • 🔂 Page • 🔇 | 🕽 Tools 🔻 |
| Whoville Fire Depart        | tment                                      |                        | John Grinch Jr 🚨 🤌             |             |                |             |                    |                                                 |              |           |
| Whoville, NH 00000          |                                            |                        | Print this page                |             |                |             |                    |                                                 |              |           |
|                             |                                            |                        |                                |             |                |             |                    |                                                 |              |           |
| Item Quickview              |                                            |                        | Edit Item Delete Item          |             | S OUR E        | QUIPMENT    | CALL LOGS          | REPORTS                                         |              |           |
|                             | bbe Firefighter Suits Model:               | 31184410 GXT 42 3      | 2 sl-2 Type: Coat              |             |                |             |                    |                                                 |              |           |
| Serial Number: 98           |                                            |                        |                                |             |                |             |                    |                                                 |              |           |
| Issue Date: 20              | 09-09-01 Manufacture Dat                   | te: 2009-08-01         |                                |             |                |             |                    |                                                 |              |           |
|                             |                                            |                        |                                |             |                | John Grind  |                    | : <u>Sign-out</u>                               |              |           |
| Inspection Quicky           | view                                       |                        | <u>add new</u> <u>view all</u> |             |                |             | Help   🤇           | Contact Us                                      |              |           |
| Last advanced inspe         | ection: Aug 1, 2010                        |                        |                                |             |                |             |                    |                                                 |              |           |
| 20 passed / 0 failed        |                                            |                        |                                |             |                |             | Pr                 | ev 1 2 Next                                     |              |           |
| Notes: notes                |                                            |                        |                                |             | partment ID    |             |                    |                                                 |              |           |
| Notes. Notes                |                                            |                        |                                |             | 54             |             |                    | 🔍 🍭 🎘 🗙                                         |              |           |
| Cleaning Quickvie           |                                            |                        | add new view all               | ľ           | :55            |             |                    | Q 🐉 🗙                                           |              |           |
|                             |                                            |                        | add new view all               |             | Tracea         | bility Last | a da se da se      | ast Adv                                         |              |           |
| There are currenty no       | o advanced cleanings for this item         |                        |                                |             | er Numbe       |             |                    | leaning                                         |              |           |
|                             |                                            |                        |                                |             | 16-            | 10-07       | -2008 02           | 2-09-2004                                       |              |           |
| Repair Quickview            | ,                                          |                        | <u>add new view all</u>        |             |                |             |                    |                                                 |              |           |
| There are currenty no       | o repairs for this item                    |                        |                                | 4           | 4 abcdef       | 08-01       | -2010              |                                                 |              |           |
|                             |                                            |                        |                                |             | 4 A76544       | 12-22       | -2000              |                                                 |              |           |
| wnership Quick              | view                                       |                        | view all                       |             |                |             | 2000               |                                                 |              |           |
|                             | Grinch Jr as of Sep 1, 2009                |                        |                                |             | 3 4A5          |             |                    |                                                 |              |           |
| Current owner: John         | r Grinch Jr as of Sep 1, 2009              |                        |                                |             | A LG1098       | IA 07-07    | -2001              |                                                 |              |           |
|                             |                                            |                        |                                |             | A 201030       |             | 2001               |                                                 |              |           |
|                             |                                            |                        |                                |             | tet            |             |                    |                                                 |              |           |
|                             |                                            |                        |                                | ~           | 5 908765       | 10-24       | -2008              |                                                 |              |           |
|                             |                                            | 📑 😜 Interr             | net 🔍 100%                     |             |                |             |                    |                                                 |              |           |
|                             | [10255]                                    | BLAH, BLA              |                                |             | B <b>57</b>    | 11-07       | -2007              |                                                 |              |           |
|                             | Grinch, Loraine                            | fighter Suits          |                                | abcdef      |                |             |                    |                                                 |              |           |
|                             | [10255]                                    | nginer ours            |                                | abcder      |                |             |                    |                                                 |              |           |
| 10178                       |                                            |                        | Lieutanant                     | 102         |                |             |                    | ୟ <i>ଭୁ</i> X<br>ସ <i>ଭୁ</i> X<br>ସ <i>ଭୁ</i> X |              |           |
| 10179                       |                                            |                        | a                              |             | 5555556        |             |                    | Q ಿ X                                           |              |           |
| 10179                       |                                            |                        | firefighter                    | 200         |                |             |                    | & & X                                           |              |           |
| 10179                       |                                            |                        |                                | stat<br>000 | tion1          |             |                    | ⊂ Q ∌ X<br>Q & X                                |              |           |
| 10179                       |                                            |                        |                                |             | 000            |             |                    | 🤍 🖉 🗙                                           |              |           |
| 10179                       |                                            |                        |                                |             | 000            |             |                    | 🦷 🗟 🙇 🗙                                         |              |           |
| 10188                       | 5 Phillips, Steve                          |                        | Lieut                          | A34         | D76            |             |                    | 🔍 🍭 📚 🗙                                         |              |           |
| 10194                       |                                            |                        |                                |             |                |             |                    | 💿 🍳 🐉 🗙                                         |              |           |
| 10800                       |                                            |                        | a                              | 2           |                |             |                    | 🔍 🍭 🌽 🗙                                         |              |           |
| 10869                       |                                            |                        | Liautaaaat                     | 23          | 2150           |             |                    | 🧠 🧟 🗶                                           |              |           |
| inens                       | - Smith Dood                               |                        |                                |             |                |             | <b>1</b>           | Internet                                        | Đ            | 100% -    |
|                             | 1.0                                        | La                     |                                |             |                |             |                    |                                                 |              |           |
| start 📃 🙆 Sent i            | Items - Microsof 🛛 🖉 ppetracker.com :: Pr. | 🖉 Globe Mfg Intranet   | . 💋 ppetracker.com :: Pr.      | . 펄         | PPETracker 2.0 | oc - Mi     |                    | e - 1                                           | e 4 🔊 📢      |           |

This pop-up is VERY handy, and presents a nice summary of the asset details, as well as providing additional functionality.

- Click the <u>Print this page</u> icon and link to Print the entire Quickview page as shown in the pop-up window.
- Item Quickview area:
  - Displays pertinent information about the asset.
  - Provides links to Edit or Delete the asset.
- Inspection Quickview area:
  - Displays information about the last Advanced Inspection, including date, how many inspection points passed or failed, and notes associated with that last Advanced Inspection.
  - Provides links to add a new Inspection, or view all past Inspections. From the list of past Inspections pop-up, you can edit a past Inspection (by clicking the icon), Add a new inspection, Print the page, or Return to Summary (Quickview pop-up).
- Cleaning Quickview area:
  - Displays information about the last Advanced Cleaning, including date, and notes associated with that last Advanced Cleaning.

- Provides links to add a new Cleaning, or view all past Cleanings. From the list of past Cleanings pop-up, you can edit a past Cleaning (by clicking the icon), Add a new Cleaning, Print the page, or Return to Summary (Quickview pop-up).
- Repair Quickview area:
  - Displays information about the last Repair, including date, level of repair, cost of repair, and notes associated with that last Repair.
  - Provides links to add a new Repair, or view all past Repairs. From the list of past Repairs pop-up, you can edit a past Repair (by clicking the a icon), Add a new Repair, Print the page, or Return to Summary (Quickview pop-up).
- Ownership Quickview area:
  - Displays who the current owner of the asset is, and the date which that Member became the owner.
  - Provides links to view all past owners. From the list of past Owners pop-up, you can Print the page, or Return to Summary (Quickview pop-up).
- To close the pop-up, click the red browser window close button located along the top right edge of the pop-up window.

# Our Equipment

| Multication of the second of the second of the seco                                                                                                    | Firefighter Suits          | ME OF   | RGANIZATION PROFILE     | MY PROFILE                        | FACILITIES         | MEMBERS    | OUR EQUIPMENT | CALL LOGS         | REPORTS      |
|----------------------------------------------------------------------------------------------------|----------------------------|---------|-------------------------|-----------------------------------|--------------------|------------|---------------|-------------------|--------------|
| Whore we for a state of the state of the state                                                                                                    |                            |         |                         |                                   |                    |            |               |                   |              |
| Search Fundament - Import - Add new         Prev 1 2 3 New           Assignes         Los Size Manufacturez         Model         Statule<br>Monthee         Traceshifty<br>Mumber         Last Adv<br>Mumber         Last Adv<br>Mumber         Last Adv<br>Mumber           # 4007632. (Innorted)<br># 4007632. (Innorted)<br># 400763. (Innorted)<br># 400763. (Innorted)<br># 400763. (Innorte | Whoville, NH               | ment    |                         |                                   |                    |            | John G        |                   |              |
| Adsignee         Total         Size Manufacturer         Model         Smither<br>Number         Traceability<br>Number         Last Adv<br>Inspection         Last Adv<br>Inspection           # Adsignee         Globe Firefighter Suits         MENS- 0X7/92782E10 BLK 44 32         202211         S BRADY         Last Adv<br>Inspection         Cleaming           # MORSD32. (Inmonted)<br>Figure Suits         Globe Firefighter Suits         MENS- 0X7/92782E10 BLK 40 28         202211         S BRADY         Last Adv<br>Inspection          Inspection.**<br>[G000001         Globe Firefighter Suits         MENS- 0X7/92782E10 BLK 40 28         202012         S BRADY         Last Adv<br>Last Adv          Inspection.**<br>[G000001         Globe Firefighter Suits         MENS- 0X7/92782E10 BLK 40 28         202012         S BRADY         Last Adv          Inspection.**<br>[G000001         Globe Firefighter Suits         American Firewear, Inc.                                                                                                    |                            | t - Tmn | ort - Add new           |                                   |                    |            |               | Prev              | / 1 2 3 Next |
| 0       01/01/01/01       01000 Firstingther State       01000 Firstingther State       010000 Firstingther State       01000 Firs                                                                                                    |                            |         |                         | Model                             |                    |            |               | Last Adv          | Last Adv     |
| Line         Control         Trouge         Globe Firefighter Suits         MENS - GX77/92782E10 BLK 40 28         S202212         S BRADY          Inspection.*         Glove         American Firewear. Inc.                                                                                                    | #1007632, (Imported        |         |                         | MENS- GX7J/827                    | 82E10 BLK 44 32    |            |               | <u>Inspection</u> | Cleaning     |
| 1-4-Inspection.*<br>1000001       Trouser       Cairns Protective Clothing        Inspection.*<br>1000001       Gloves       American Firewear, Inc.        Inspection.*<br>10000001       Bots       American Firewear, Inc.        Inspection.*<br>10000001       Glove Firefighter Suits       GVT       S112       21NS        Inspection.*<br>10000001       Gots       Pro-Warrington LLC       Pull ON Boot       989         153535353203       Coat       Morning Pride       Pull SUIS       Version State         153535353204       Gots       Globe Firefighter Suits       SVT       Version State         153535353535353       Gots       Globe Firefighter Suits       SVT       Version State       9911-2007         153535353535353       Gots       Globe Firefighter Suits       SVT       Version State       9911-2007       99-11-2007         15353535353535       Gots       Globe Firefighter Suits       SVT       SVT       9911-2007       99-11-2007       99-11-2007         1535355353535       Hood       State Firefighter Suits       SVT       SVT       SVT       997653       10-24-2008       Version         151223       Toruser       Globe Firefighter Suits       GXT 7/GLD S27824-36X30 BLAH, BLAH<br>10223       97246       57301                                                                                                    | #1007632, (Imported        |         | -                       |                                   |                    |            |               |                   |              |
| Instructional<br>regionol         Gloves         American Firewear, Inc.          Insectional<br>geogoni<br>1 dasa, IZI         Cost         American Firewear, Inc.         21NS          Insectional<br>geogoni<br>1 dasa, IZI         Cost         Globe Firefighter Suits         GXT         SN12         21NS                                                                                                    | - Inspection, *            |         | -                       |                                   |                    |            |               |                   |              |
| Ionscription         Boots         American Firewar. Inc.           Ionocold         ab.a.g. I21         Coat         Globe Firefighter Suits         GXT         SN12         21NS         ISS           Ionocold         ab.a.g. I21         Coat         Globe Firefighter Suits         GXT         SN12         21NS         ISS           Ionocold         Globe Firefighter Suits         GXT         SN12         SN12         ISS         ISS           Ionocold         Globe Firefighter Suits         ISS         SN12         ISS         SN12         ISS         ISS           Ionocold         Globe Firefighter Suits         ISS         SN12         ISS         ISS                                                                                                    | Inspection, *              |         |                         |                                   |                    |            |               |                   |              |
| Induced of the second of the second                                                                                                    | Inspection, *              |         |                         |                                   |                    |            |               |                   |              |
| Image: Second second second                                                                                                    | 10000001                   |         |                         | GXT                               |                    | SN12       | 21NS          |                   |              |
| page 2843211         Coat         Moming inde           page 2843211         Trouser         Globe Firefighter Suits         Firefighter Suits         Firefighter Suits           page 2843211         Boots         Globe Firefighter Suits         Some Lion Model 2:44         mfgz #1234         mytrace#1234         09-11-2007           pathin mr, hing         Hood         Sampel and Sampel and Samp                                                                                                    |                            | Coat    | Pro-Warrington LLC      | Pull ON Boot                      |                    | 989        |               |                   |              |
| Image: Biology Final State State Sta                                                                                                    |                            | Coat    | Morning Pride           |                                   |                    |            |               |                   |              |
| Igency and the state in the state in the state                                                                                                    |                            | Trouser | Globe Firefighter Suits |                                   |                    |            |               |                   |              |
| Jackim mr. bill [272]         Coat         Lion Apparel         Some Lion Model s144         mfgs 1224         mytrace1234         09-11-2007         09-11-2007           Grinch, Loranine<br>[10225]         Hood         Starfield Stefwaar<br>Manufacturing Coa         sock hood         lot 45-A         LG109A         07-72-001            Grinch, Loranine<br>[10225]         Trouser         Globe Firefighter Suits         GX-7 Trouser 91084410         908765         908765         10-24-2008            Frinch, Loranine<br>[10225]         Helmet         Cains & Brother, Inc         660         A76544         A76544         12-22-2000            Grinch, Loranine<br>[10225]         Trouser         Globe Firefighter Suits         GX 7 T.GLD 827824-36X30 BLAH, BLAH<br>BLAH, BLAH, BL         972468         57         10-07-2007            Grinch, Loranine<br>[10225]         Trouser         Globe Firefighter Suits         GX 7 T.GLD 827824-36X30 BLAH, BLAH<br>BLAH, BLAH, BL         97248         57         10-07-2007          0-09-09-004           Frinch, Loranine<br>[10225]         Globe Firefighter Suits         GX F MAGN         BAG123         AA5          0-07-2008         0-09-09-09-09-09-09-09-09-09-09-09-09-09                                                                                                    |                            | Boots   | Globe Footgear          |                                   |                    |            |               |                   |              |
| IO2331         Hood Manufacturing Co         sock hood         Iot 47-A         Us1098A         07-07-2001           Grinch, Loraina         Trouser         Globe Firefighter Suits         GK-7 Trouser 91084410         908765         908765         10-24-2008           Grinch, Loraina         Heimet         Cairns & Brother, Inc         660         A76544         A76544         12-22-2000           Grinch, Loraina         Trouser         Globe Firefighter Suits         GK-7 TrOUSER         BLAB, BLAH, BLAH         972488         57         11-07-2007           Grinch, Loraina         Trouser         Globe Firefighter Suits         GK-7 TrOUS 827824-26X30 BLAH, BLAH         972488         57         11-07-2007           Grinch, Loraina         Trouser         Globe Firefighter Suits         BLAB, BLAH, BLAH         972488         57         11-07-2007           Grinch, Loraina         Goode Firefighter Suits         GLOBE Firefighter Suits         123-455-789         10-07-2008         02-09-2044           Grinch, Loraina         Heimet         Cairna & Brother, Inc         N6A         N6A123         4A5         123-455-789         10-07-2008         02-09-2044           Grinch, Loraina         Heimet         Cairna & Brother, Inc         N6A         N6A123         4A5         123-455-789                                                                                                    |                            | Coat    |                         | Some Lion Mode                    | el s:44            | mfgs#1234  | mytrace#1234  | 09-11-2007        | 09-11-2007   |
| Oriento, Loraniar<br>1122231         Trouser         Globe Firefighter Suits         GX-7 Trouser 91084410         908765         908765         10-24-200           Grinch, Loraniar<br>1122231         Helmet         Cairns & Brother, Inc.         660         A76544         A76544         12-22-2000           Grinch, Loraniar<br>1122231         Trouser         Globe Firefighter Suits         GX 7 TrOUS B27824-36X30 BLAH, BLAH<br>BLAH, BLAH, BL         77248         772248         772248         772248         772248         772248         772248         772248         772248         772248         772248         772248         772248         772248         772248         772248         772248         772248         772248         772248         772248         772248         772248         772248         772248         7772248         772248         7772248         7772248         7772248         7772248         7772248         7772248         7772248         7772248         7772248         7772248         7772248         7772248         7772248         7772248         7772248         7772248         7772248         7772248         7772248         7772248         7772248         7772248         7772248         7772248         7772248         7772248         7772248         7772248         7772248         7772248 <td></td> <td>Hood</td> <td></td> <td>sock hood</td> <td></td> <td>lot 45-A</td> <td>LG1098A</td> <td>07-07-2001</td> <td></td>                                                                                                    |                            | Hood    |                         | sock hood                         |                    | lot 45-A   | LG1098A       | 07-07-2001        |              |
| Oricle Lorating         Halmet         Cains & Brother, Inc.         660         A76544         A76544         A76544         D222200           Inclus Lorating         Trouse         Globe Firefighter Suts         X7 T, GLD B27224-36X30 BLAH, BLA         D23248         Trouse         Lorating         Lorating         Lorating         D2424         Trouse         Globe Firefighter Suts         State HLA, BLA         BLA         BLAH, BLA         BLA         BLAH, BLA         BLA         State HLA         BLA         State HLA         BLA         State HLA         BLA         State HLA         BLA         State HLA         BLA         State HLA         State HLA         BLA         State HLA         BLA         State HLA         BLA         State HLA         BLA         State HLA         BLA         State HLA         BLA         State HLA         BLA         State HLA         BLA         State HLA         BLA         State HLA         BLA         State HLA         State HLA                                                                                                    | Grinch, Loraine            | Trouser |                         | GX-7 Trouser 91                   | .084410            | 908765     | 908765        | 10-24-2008        |              |
| Original Lorating         Trouse         Globe Firefighter Suits         QX 7 T, GLD B27824-36X30 BLAH, BLAH,<br>BLAH, BLAH, BL         P37248         57         1-07-2007           Grinch, Lorating<br>102231         Trouse         Globe Firefighter Suits         abcdef         abcdef         abcdef           Grinch, Lorating<br>102231         Coat         Globe Firefighter Suits         123-456-789         10-07-2008         02-09-2004           Grinch, Lorating<br>102231         Coat         Globe Firefighter Suits         153-456-789         10-07-2008         02-09-2004           Grinch, Lorating<br>102231         Helmet         Cairna & Brother, Inc         N6A         N6A123         4A5                                                                                                    | Grinch, Loraine            | Helmet  | Cairns & Brother, Inc   | 660                               |                    | A76544     | A76544        | 12-22-2000        |              |
| Oricle, Loraine<br>[10223]         Trouser         Globe Firefighter Suits         abcdef           0         Gnich, Loraine<br>[10223]         Globe Firefighter Suits         123-456-789         1-07-2008         0-209-2004           0         Gnich, Loraine<br>[10223]         Helmet         Caina & Brother, Inc         N6A         N6A123         4A5         -           0         Gnich, Loraine<br>[10223]         Mask         AiBoss-Defense         teat         teat         teat         -         -         -         -         -         -         -         -         -         -         -         -         -         -         -         -         -         -         -         -         -         -         -         -         -         -         -         -         -         -         -         -         -         -         -         -         -         -         -         -         -         -         -         -         -         -         -         -         -         -         -         -         -         -         -         -         -         -         -         -         -         -         -         -         -         -         -                                                                                                    | Grinch, Loraine            | Trouser | Globe Firefighter Suits |                                   | 824-36X30 BLAH, BL | AH, 973248 | 57            | 11-07-2007        |              |
| Order Lorating         Coat         Globe Firefighter Suits         123-456-789         10-07-2008         02-09-2004           Order Lorating         Helmet         Cairna & Brother, Inc.         N6A         N6A123         4A5         -         -         -         -         -         -         -         -         -         -         -         -         -         -         -         -         -         -         -         -         -         -         -         -         -         -         -         -         -         -         -         -         -         -         -         -         -         -         -         -         -         -         -         -         -         -         -         -         -         -         -         -         -         -         -         -         -         -         -         -         -         -         -         -         -         -         -         -         -         -         -         -         -         -         -         -         -         -         -         -         -         -         -         -         -         -         -         -                                                                                                    | Grinch, Loraine            | Trouser | Globe Firefighter Suits |                                   |                    | abcdef     |               |                   |              |
| Original Loraine<br>[10225]         Helmet         Caima & Brother, Inc         N6A         N6A123         4A5           Original Loraine<br>[10225]         Mask         ArBoss-Defense         test         tet         tet           Original Loraine<br>[10225]         Cost         Globe Firefighter Suits         31184410 GXT 42 32 sl-2         987654         abcdef         08-01-2010           Crinch, William<br>[10225]         Cost         Globe Firefighter Suits         gx7 81084410         00087654         00087654         07-16-2001           Crinch, William<br>[10226]         Cost         Globe Firefighter Suits         GXTreme Gold Advance Caldura Line<br>[2026]         234657         6         0411-2006                                                                                                    | Grinch, Loraine            | Coat    | Globe Firefighter Suits |                                   |                    | 123-456-78 | 9             | 10-07-2008        | 02-09-2004   |
| Igo2331         Mask         Airbods-Upfense         test         tet         tet           Grinch, Loraine         Coat         Globe Firefighter Suits         31184410 GXT 42 32 si-2         987654         abcdef         08-01-2010           Grinch, William<br>[10235]         Coat         Globe Firefighter Suits         gx/7 81084410         00087654         00087654         07-16-2001           Grinch, William<br>[10236]         Globe Einefighter Suits         gx/7 81084410         00087654         07-16-2001                                                                                                    |                            | Helmet  | Cairns & Brother, Inc   | N6A                               |                    | N6A123     | 4A5           |                   |              |
| IO235]         Cost         Giode Firefighter Suits         31194410 UKI 42 32 Si-2         56/554         abcder         06-01/2010           Grinch, William         Coat         Globe Firefighter Suits         gx7 81084410         00087654         00087654         07-16-2001           Grinch, William         Coat         Globe Firefighter Suits         gx7 81084410         00087654         00087654         07-16-2001           Grinch, William         Coat         Globe Firefighter Suits         GXTreme Gold Advance Caldura Liner         1224567         65         04-11-2006                                                                                                    |                            | Mask    | AirBoss-Defense         | test                              |                    | tet        | tet           |                   |              |
| [10256]         Coat         Globe Hreighter Suits         gx/ 81084410         UUU8/654         UUU8/654         UUU8/654         U/-16-2001           Grinch, William         Coat         Globe Eirefichter Suite         GXTreme Gold Advance Caldura Liner         1224567         65         04:11:2006                                                                                                    |                            | Coat    | Globe Firefighter Suits | 31184410 GXT 4                    | 42 32 sl-2         | 987654     | abcdef        | 08-01-2010        |              |
|                                                                                                    | [10256]                    | Coat    | Globe Firefighter Suits | g×7 81084410                      |                    | 00087654   | 00087654      | 07-16-2001        |              |
| Crosstein MB C:                                                                                                    | Grinch, William<br>[10256] | Coat    | Globe Firefighter Suits | GXTreme Gold A<br>Crosstech MB C: |                    | 1234567    | 65            | 04-11-2006        |              |
| Grinch, William<br>[10256] Coat AirBoss-Defense 03670263 03670263                                                                                                    |                            | Coat    | AirBoss-Defense         |                                   |                    | 03670263   | 03670263      |                   |              |

The Our Equipment page shows all of the Assets in your Organization if you are logged in as a Privileged Member (under My Profile/Credentials/Permissions/Privileged). If you are not a Privileged member, then only the assets assigned to you will show up, as you only have access to your equipment information.

The functionality of this page has changed DRAMATICALLY!

- The <u>Search Equipment</u> link, found at the outer top left edge of the list allows you to search for equipment by Serial Number or Traceability Number. Searches allow for partial entry ie if you enter 123 in the Serial Number or Traceability Number fields, assets such as A123, 12345, 123AB would be displayed. (Click the <u>Search Equipment</u> link to close the Search window.)
- The <u>Import</u> link, located to the right of Search, allows you to Import the data from an XML file that Globe can provide, based on a recent order that you have taken delivery of. Upon request, this file will be prepared and emailed to you. This file

needs to be saved to your local PC. When you click on the Import link, you will be asked to select the file to import. The Import process will create a new member, named the Order number, and you can then re-assign the assets from this order number Member to the Members that the assets actually belong to. All pertinent data for the asset will be imported, saving considerable time and energy associated with entering the asset information.

- The <u>Add new</u> link, located to the right of Import, allows you to add new Assets.
- The display is paginated, so that only 25 rows of information are presented on one web page display. To navigate from one page to another, simply click the Prev, {page#}, or Next links found at the outer top and bottom right edge of the list. This presents the data much more quickly, and is more consistent with expectations of web page functionality.
- Each of the column headings are underlined. This indicates that the data can be sorted by this column. Simply click on the column heading and the data will be represented based on that choice.
- Please note that an asset may have a <sup>1</sup>/<sub>9</sub> icon next to it on the left edge. This icon indicates that this asset needs to have an Advanced Inspection, and Advanced Cleaning, or both. Hovering over the <sup>1</sup>/<sub>9</sub> icon will display what is amiss.

Just as with the details available by clicking the  $\bigcirc$  - Expand – Equipment when reviewing the Member Roster page, details about the assets and re-assignments are available as follows:

- Clicking on the name in the Assignee column presents a drop-down list of Members, allowing you to reassign the asset to another Member, as shown:

| Firefighter Suits                    | OME OR                    | GANIZATION PROFILE                       | MY PROFILE                        | FACILITIES         | MEMBERS                        | OUR EQUIPMENT                        | CALL LOGS                   | REPORTS                          |
|--------------------------------------|---------------------------|------------------------------------------|-----------------------------------|--------------------|--------------------------------|--------------------------------------|-----------------------------|----------------------------------|
|                                      |                           |                                          |                                   |                    |                                |                                      |                             |                                  |
| Whoville Fire Depart<br>Whoville, NH | ment                      |                                          |                                   |                    |                                | John G                               | Grinch Jr 💩 🄑 :<br>Help   9 | :: <u>Sign-out</u><br>Contact Us |
| Dur Equipment                        | Last own                  | er: N/A X                                |                                   |                    |                                |                                      |                             |                                  |
| Search Equipmer                      |                           | 22, (Imported) [-]                       |                                   |                    |                                |                                      | Prev                        | / 1 <u>2</u> 3 <u>Next</u>       |
| Assignee                             |                           | ction, * [000000]                        | Model                             |                    | <u>Serial</u><br><u>Number</u> | <u>Traceability</u><br><u>Number</u> | Last Adv<br>Inspection      | Last Adv<br>Cleaning             |
| #1007632, (Importe                   | 000/01                    |                                          | MENS- GX73/827                    | 82E10 BLK 44 32    | 3202211                        | S BRADY                              |                             |                                  |
| [-]<br>#1007632, (Importe            | aboutx a                  | a, bob [555555556]                       |                                   |                    |                                |                                      |                             |                                  |
| U [-1                                | <u>c, c []</u>            | _                                        | MENS- GX7T/92                     | 782E10 BLK 40 28   | 3202212                        | S BRADY                              |                             |                                  |
| Inspection, * [000000]               | <u>d, d []</u><br>e, e [] |                                          |                                   |                    |                                |                                      |                             |                                  |
| Inspection, *<br>[000000]            | <u>f, f []</u>            | (007654004)                              |                                   |                    |                                |                                      |                             |                                  |
| Inspection, *                        | a, a []                   | an [987654321]                           |                                   |                    |                                |                                      |                             |                                  |
| [000000] ab a, a [2]                 |                           | r, bill [777]<br>, John [10254]          | GXT                               |                    | SN12                           | 21NS                                 |                             |                                  |
| aboutx a, bob<br>[555555556]         | Coat                      | Pro-Warnington LLC                       | Pull ON Boot                      |                    | 989                            |                                      |                             |                                  |
| fortin, ryan<br>[987654321]          | Coat                      | Morning Pride                            |                                   |                    |                                |                                      |                             |                                  |
| fortin, ryan<br>[987654321]          | Trouser                   | Globe Firefighter Suits                  |                                   |                    |                                |                                      |                             |                                  |
| fortin, ryan<br>[987654321]          | Boots                     | Globe Footgear                           |                                   |                    |                                |                                      |                             |                                  |
| alvin mr. hill [777]                 | Coat                      | Lion Apparel                             | Some Lion Mode                    | el s:44            | mfgs#1234                      | mytrace#1234                         | 09-11-2007                  | 09-11-2007                       |
| Grinch, Loraine     [10255]          | Hood                      | Starfield Safetywear<br>Manufacturing Co | sock hood                         |                    | lot 45-A                       | LG1098A                              | 07-07-2001                  |                                  |
| Grinch, Loraine<br>[10255]           | Trouser                   | Globe Firefighter Suits                  | GX-7 Trouser 91                   | .084410            | 908765                         | 908765                               | 10-24-2008                  |                                  |
| Grinch, Loraine<br>[10255]           | Helmet                    | Cairns & Brother, Inc                    | 660                               |                    | A76544                         | A76544                               | 12-22-2000                  |                                  |
| Grinch, Loraine<br>[10255]           | Trouser                   | Globe Firefighter Suits                  | GX 7 T,GLD 827<br>BLAH, BLAH, BL  | 824-36X30 BLAH, B  | _AH, 973248                    | 57                                   | 11-07-2007                  |                                  |
| Grinch, Loraine<br>[10255]           | Trouser                   | Globe Firefighter Suits                  |                                   |                    | abcdef                         |                                      |                             |                                  |
| Grinch, Loraine<br>[10255]           | Coat                      | Globe Firefighter Suits                  |                                   |                    | 123-456-78                     | 39                                   | 10-07-2008                  | 02-09-2004                       |
| Grinch, Loraine<br>[10255]           | Helmet                    | Cairns & Brother, Inc                    | N6A                               |                    | N6A123                         | 4A5                                  |                             |                                  |
| Grinch, Loraine           [10255]    | Mask                      | AirBoss-Defense                          | test                              |                    | tet                            | tet                                  |                             |                                  |
| Grinch, Loraine<br>[10255]           | Coat                      | Globe Firefighter Suits                  | 31184410 GXT                      | 42 32 sl-2         | 987654                         | abcdef                               | 08-01-2010                  |                                  |
| Grinch, William<br>[10256]           | Coat                      | Globe Firefighter Suits                  | g×7 81084410                      |                    | 00087654                       | 00087654                             | 07-16-2001                  |                                  |
| Grinch, William<br>[10256]           | Coat                      | Globe Firefighter Suits                  | GXTreme Gold A<br>Crosstech MB C: | dvance Caldura Lin | er 1234567                     | 65                                   | 04-11-2006                  |                                  |
| Grinch, William<br>[10256]           | Coat                      | AirBoss-Defense                          |                                   |                    | 03670263                       | 03670263                             |                             |                                  |

The top of the list shows the Last Owner (Previous owner to who has the Asset currently). Below the Last Owner is the list of all the Members in the Organization. Clicking on the name associated with Last Owner will Re-assign the asset back to who had it before, or you can click on any other Member name to re-assign the gear to that Member. (Remember, a Member doesn't have to be a person. You could have a Member called "Out for Inspection", or Out for Repair", or "Out for Cleaning", or "Stock", or "Retired", etc). Clicking the x icon in the upper right-hand corner of this drop-down list will close the Re-assignment list.

Clicking anywhere on the Asset row OTHER than on the Assignee (which will present the Re-assign drop-down), will bring up the Quickview pop-up window as shown:

| ppetracker.co     | m :: Protective Ensemble               | Tracking System - W     | indows Interne                 | et Explorer               |                               |                    |          |                                      |                        |                                    | _ 2                  |
|-------------------|----------------------------------------|-------------------------|--------------------------------|---------------------------|-------------------------------|--------------------|----------|--------------------------------------|------------------------|------------------------------------|----------------------|
| http://beta.ppetr | acker.com/item/detail/52               |                         |                                |                           |                               | ~                  |          |                                      | 🖌 🗲 🗙                  | Google                             | 9                    |
|                   |                                        |                         |                                |                           |                               | ^                  |          |                                      |                        |                                    | 🔦 🔹 🔵 Sign In        |
|                   |                                        |                         |                                |                           |                               |                    |          |                                      | 6                      | • 🗟 - 🖶                            | 🔹 🔂 Page 🔹 🍈 Tools 👻 |
| Item Quic         | kview                                  |                         |                                |                           | <u>View Item</u>              |                    |          |                                      |                        |                                    |                      |
| Manufactu         | Globe Firefighter<br>Suits             | Model:                  | MENS- GX7<br>40 28             | T/92782E10 BLK            | Type: Trouser                 |                    |          |                                      |                        |                                    |                      |
| Serial<br>Number: | 3202212                                | Traceability<br>Number: | S BRADY                        |                           |                               |                    | s        | OUR EQUIPMENT                        | CALL LOGS              | REPORTS                            |                      |
| Issue Date        | e: 2006-08-15                          | Manufacture Date        | e: 2006-08-1                   | 5                         |                               |                    |          |                                      |                        |                                    |                      |
| Inspectio         | n Quickview                            |                         |                                |                           | add new view all              |                    |          |                                      |                        |                                    |                      |
|                   | urrenty no advanced inspe              | ections for this item   |                                |                           | add new view an               |                    |          | John G                               | rinch Jr 🚨 🤌 :         | : <u>Sign-out</u>                  |                      |
|                   |                                        |                         |                                |                           |                               |                    |          |                                      | Help [ ]               | Contact Us                         |                      |
| Cleaning Cleaning | Quickview<br>urrenty no advanced clean | ingo for this itom      |                                |                           | add new view all              |                    |          |                                      | Prev                   | / 1 <u>2</u> <u>3</u> <u>Next</u>  |                      |
| merearec          | arrency no advanced clean              | ings for cristcerri     |                                |                           |                               |                    | d<br>ber | <u>Traceability</u><br><u>Number</u> | Last Adv<br>Inspection | <u>Last Adv</u><br><u>Cleaning</u> |                      |
| Repair Qu         |                                        |                         |                                |                           | <u>view all</u>               |                    | 211      | S BRADY                              |                        |                                    |                      |
| There are c       | urrenty no repairs for this            | item                    |                                |                           |                               |                    | 212      | S BRADY                              |                        |                                    |                      |
| Ownershi          | p Quickview                            |                         |                                |                           | view all                      |                    |          |                                      |                        |                                    |                      |
| There are c       | urrenty no ownership reco              | rds for this item       |                                |                           |                               |                    |          |                                      |                        |                                    |                      |
|                   |                                        |                         |                                |                           |                               |                    |          |                                      |                        |                                    |                      |
|                   |                                        |                         |                                |                           |                               |                    |          | 21NS                                 |                        |                                    |                      |
|                   |                                        |                         |                                |                           |                               |                    |          |                                      |                        |                                    |                      |
|                   |                                        |                         |                                |                           |                               |                    |          |                                      |                        |                                    |                      |
|                   |                                        |                         |                                |                           |                               | ~                  |          |                                      |                        |                                    |                      |
| e                 |                                        |                         |                                | 🏹 😌 Internet              | <b>Q</b> 100%                 | •                  | #123     | 34 mytrace#1234                      | 09-11-2007             | 09-11-2007                         |                      |
|                   | Grinch, Loraine<br>[10255]             |                         | eld Safetywear<br>facturing Co | sock hood                 |                               | lot 4              | 5-A      | LG1098A                              | 07-07-2001             |                                    |                      |
|                   | Grinch, Loraine<br>[10255]             | Trouser Globe           | Firefighter Suits              | GX-7 Trouse               | er 91084410                   | 9087               | 65       | 908765                               | 10-24-2008             |                                    |                      |
|                   | Grinch, Loraine<br>[10255]             | Helmet Cairn:           | s & Brother, Inc               | 660                       |                               | A765               | 44       | A76544                               | 12-22-2000             |                                    |                      |
|                   | Grinch, Loraine                        | Trouser Globe           | Firefighter Suits              | GX 7 T,GLD<br>BLAH, BLAH, | 827824-36X30 BLAH, BLAH<br>BL | <sup>1,</sup> 9732 | 48       | 57                                   | 11-07-2007             |                                    |                      |
|                   | Grinch, Loraine<br>[10255]             | Trouser Globe           | Firefighter Suits              |                           |                               | abcd               | ef       |                                      |                        |                                    |                      |
|                   | Grinch, Loraine<br>[10255]             | Coat Globe              | Firefighter Suits              |                           |                               | 123-               | 456-     | 789                                  | 10-07-2008             | 02-09-2004                         |                      |
|                   | Grinch, Loraine<br>[10255]             | Helmet Cairn:           | s & Brother, Inc               | N6A                       |                               | N6A1               | 23       | 4A5                                  |                        |                                    |                      |
|                   | Grinch, Loraine                        | Mask AirBo:             | ss-Defense                     | test                      |                               | tet                |          | tet                                  |                        |                                    |                      |
|                   |                                        | -                       | _                              |                           | -                             |                    |          |                                      |                        | 🕒 Internet                         | € 100% ·             |
| start 🔰           | Sent Items - Microsof                  | 🖉 ppetracker.com :: I   | Pr 🌔 💋 ppet                    | tracker.com :: Pr         | PPETracker 2.doc - Mi         |                    |          |                                      |                        | ا فح ا                             | 🖉 🔏 ờ 🔇 🔽 7:40 PM    |

This pop-up is VERY handy, and presents a nice summary of the asset details, as well as providing additional functionality.

- Click the Print this page icon and link to Print the entire Quickview page as shown in the pop-up window.
- Item Quickview area:
  - Displays pertinent information about the asset.
  - Provides links to Edit or Delete the asset.
- Inspection Quickview area:
  - Displays information about the last Advanced Inspection, including date, how many inspection points passed or failed, and notes associated with that last Advanced Inspection.
  - Provides links to add a new Inspection, or view all past Inspections. From the list of past Inspections pop-up, you can edit a past Inspection (by clicking the icon), Add a new inspection, Print the page, or Return to Summary (Quickview pop-up).
- Cleaning Quickview area:
  - Displays information about the last Advanced Cleaning, including date, and notes associated with that last Advanced Cleaning.
  - Provides links to add a new Cleaning, or view all past Cleanings. From the list of past Cleanings pop-up, you can edit a past Cleaning (by clicking the

icon), Add a new Cleaning, Print the page, or Return to Summary (Quickview pop-up).

- Repair Quickview area:
  - Displays information about the last Repair, including date, level of repair, cost of repair, and notes associated with that last Repair.
  - Provides links to add a new Repair, or view all past Repairs. From the list of past Repairs pop-up, you can edit a past Repair (by clicking the icon), Add a new Repair, Print the page, or Return to Summary (Quickview pop-up).
- Ownership Quickview area:
  - Displays who the current owner of the asset is, and the date which that Member became the owner.
  - Provides links to view all past owners. From the list of past Owners pop-up, you can Print the page, or Return to Summary (Quickview pop-up).
- To close the pop-up, click the red browser window close button located along the top right edge of the pop-up window.

# Reports

| GLOBE<br>Firefighter Suits           | юме о                                  | RGANIZATION PROFILE       | MY PROFILE                   | FACILITIES   | MEMBERS               | OUR EQUIPMENT         | CALL LOGS                       | REPORTS                         |  |
|--------------------------------------|----------------------------------------|---------------------------|------------------------------|--------------|-----------------------|-----------------------|---------------------------------|---------------------------------|--|
|                                      |                                        |                           |                              |              |                       |                       |                                 |                                 |  |
| Whoville Fire Depart<br>Whoville, NH | rtment                                 |                           |                              |              |                       | John Gri              | nch Jr 🚨 🔑 :<br>Help   <u>C</u> | : <u>Sign-out</u><br>Contact Us |  |
| Reports                              |                                        | ilable for preview and/or | download                     |              |                       |                       |                                 |                                 |  |
| The following reports                | .5 are ava                             | -                         | uowilload.                   |              |                       |                       |                                 |                                 |  |
|                                      | Sector Member roster                   |                           |                              |              | preview download.csv  |                       |                                 |                                 |  |
|                                      | 🚙 Equipment lis                        | Equipment list            |                              |              | preview download .csv |                       |                                 |                                 |  |
|                                      | Equipment list detailed                |                           |                              |              | preview de            | ownload .csv          |                                 |                                 |  |
|                                      | Requipment requiring action within 2 n |                           |                              |              | s preview de          | ownload .csv          |                                 |                                 |  |
|                                      |                                        | Equipment /               | Equipment / Ownership report |              |                       | preview download .csv |                                 |                                 |  |
|                                      |                                        | Fquipment re              | pairs                        |              | preview de            | ownload .csv          |                                 |                                 |  |
|                                      |                                        | Equipment cle             | Equipment cleanings          |              |                       | preview download .csv |                                 |                                 |  |
|                                      |                                        | C Equipment in            | Equipment inspections        |              |                       | preview download .csv |                                 |                                 |  |
|                                      |                                        |                           |                              |              |                       |                       |                                 |                                 |  |
|                                      |                                        |                           | yright © 2008-20             | Cick - Marca | de et uie e           |                       |                                 |                                 |  |
|                                      |                                        | Сор                       |                              | ts reserved. | uracturing            |                       |                                 |                                 |  |
|                                      |                                        |                           |                              |              |                       |                       |                                 |                                 |  |
|                                      |                                        |                           |                              |              |                       |                       |                                 |                                 |  |
|                                      |                                        |                           |                              |              |                       |                       |                                 |                                 |  |
|                                      |                                        |                           |                              |              |                       |                       |                                 |                                 |  |
|                                      |                                        |                           |                              |              |                       |                       |                                 |                                 |  |
|                                      |                                        |                           |                              |              |                       |                       |                                 |                                 |  |

Substantial new functionality has been added to ppetracker.com version 2.0 in the area of reporting. Since it is nearly impossible to know how each Organization will want to see their information presented, we elected to develop a key set of reports/data sets that can be downloaded and opened in Excel (or other similar application) to allow for further user manipulation. Slice and Dice 'till your heart's content!!!

The included reports are as follows, and they can be previewed and downloaded as a CSV file.

- Member Roster Report
  - ID (assigned by system)
  - o Rank
  - First Name
  - o Middle Initial
  - o Last Name
  - Suffix (ie JR, SR)
  - Department ID
- Equipment List Report

- o Manufacturer
- o Item Type
- o Model
- o Size
- o Serial Number
- o Traceability Number
- Asset ID (assigned by system)
- o Issue Date
- Manufacture Date
- Department ID (Member's ID assigned by the Organization)
- Assignee First Name
- o Assignee Last Name
- Last Advanced Inspection Date
- Last Advanced Cleaning Date
- Equipment List Detailed Report
  - Same information as above, PLUS
  - o Inspector
  - Inspection Results
  - Inspection Notes
  - o Cleaner
  - Cleaning Notes
  - o Last Repair
  - Repair Type
  - Repair Cost
  - Repairer
- Equipment requiring Action within 2 months Report
  - Similar information to Equipment list, but has 2 additional fields
  - Needs Cleaning
  - Needs Inspection
- Equipment / Ownership Report (Shows history of ownership for each asset)
  - o Item Type
  - o Serial Number
  - Traceability Number
  - o Model
  - o Size
  - Department ID (Member's ID assigned by the Organization)
  - o Last Name
  - o First Name
  - Acquired date
- Equipment Repairs Report
  - o Item Type
  - o Serial Number
  - o Traceability Number
  - o Model
  - o Size
  - Department ID (Member's ID assigned by the Organization)

- o Last Name
- o First Name
- o Repair Date
- o Repair Type
- o Repairer
- o Repair Cost
- o Repair Notes
- Equipment Cleanings Report
  - Item Type
  - Serial Number
  - o Traceability Number
  - o Model
  - o Size
  - Department ID (Member's ID assigned by the Organization)
  - o Last Name
  - o First Name
  - o Cleaning Date
  - Cleaning Type
  - o Cleaner
  - o Cleaning Notes
- Equipment Inspections Report
  - o Item Type
  - o Serial Number
  - o Traceability Number
  - o Model
  - o Size
  - Department ID (Member's ID assigned by the Organization)
  - o Last Name
  - o First Name
  - Inspection Date
  - Inspection Type
  - o Inspector
  - Inspection Results
  - Inspection Notes